Doc No. :PT-HMOC-OPS-FOP-6001-OPS-OAH Fop Issue : 3.0 Issue Date: 13/04/10

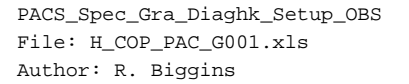

# **HERSCHEL esa** .<br>PI ANITK

## **Procedure Summary**

#### **Objectives**

The objective of this procedure is to enable the generation of the Diagnostic HK packets

Based on procedure: PACS\_Spec\_Gra\_Diaghk\_Setup\_OBS (v1)

#### **Summary of Constraints**

This procedure should be executed as part of the Short Functional Test (HeII conditions)

RT Science must be enabled to receive the Diagnostic HK packets

### **Spacecraft Configuration**

#### **Start of Procedure**

PACS is in NO\_PRIME mode - PACS is generating Spectroscopy HK

**End of Procedure**

PACS is in NO\_PRIME mode

- PACS is generating Spectroscopy HK

- PACS is generating Diagnostic HK

**Reference File(s)**

**Input Command Sequences**

**Output Command Sequences** HCPG001

**Referenced Displays**

**ANDs GRDs SLDs** ZAZ98999

#### **Configuration Control Information**

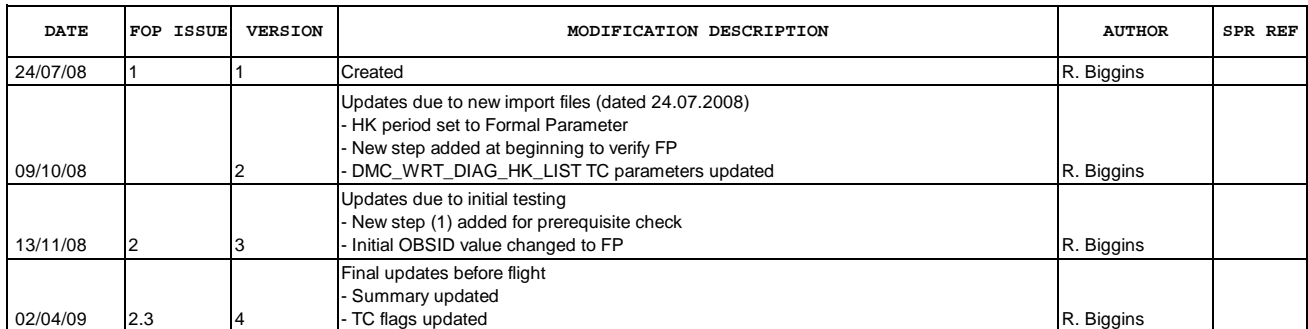

Doc No. : PT-HMOC-OPS-FOP-6001-OPS-OAH<br>Fop Issue : 3.0 Fop Issue : 3.0<br>
Issue Date: 3.0<br>
13/04/10 Issue Date:

 PACS\_Spec\_Gra\_Diaghk\_Setup\_OBS File: H\_COP\_PAC\_G001.xls Author: R. Biggins

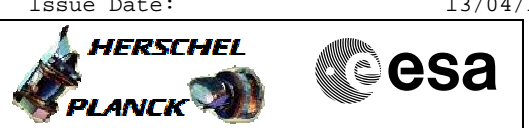

**Procedure Flowchart Overview**

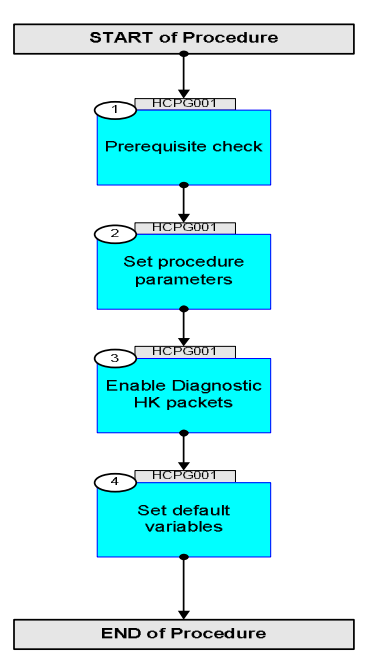

Doc No. : PT-HMOC-OPS-FOP-6001-OPS-OAH<br>Fop Issue : 3.0 Fop Issue : 3.0<br>
Issue Date: 3.0<br>
13/04/10 Issue Date:

 PACS\_Spec\_Gra\_Diaghk\_Setup\_OBS File: H\_COP\_PAC\_G001.xls Author: R. Biggins

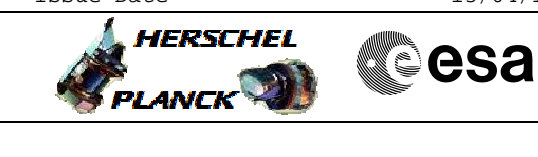

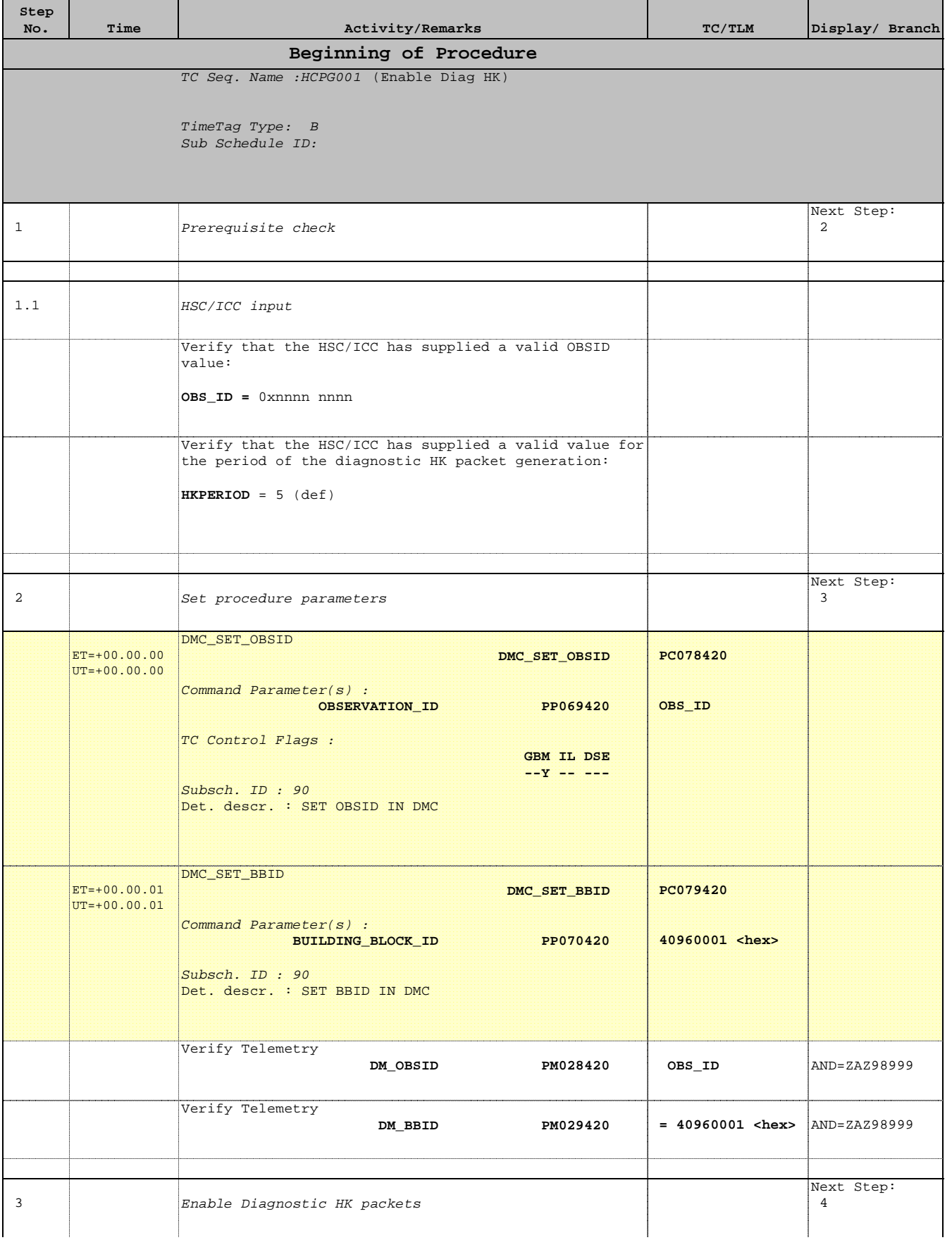

Doc No. :PT-HMOC-OPS-FOP-6001-OPS-OAH Fop Issue : 3.0 Issue Date: 13/04/10

![](_page_3_Picture_1.jpeg)

![](_page_3_Picture_2.jpeg)

**CSA** 

![](_page_3_Picture_293.jpeg)

 PACS\_Spec\_Gra\_Diaghk\_Setup\_OBS File: H\_COP\_PAC\_G001.xls Author: R. Biggins

![](_page_4_Picture_2.jpeg)

![](_page_4_Picture_99.jpeg)